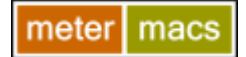

## **SMART Metering Monitoring and Control - Web Hosted Instructions for The 'CUSTOMER'**

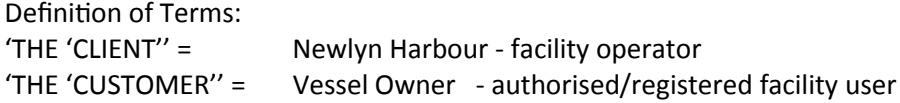

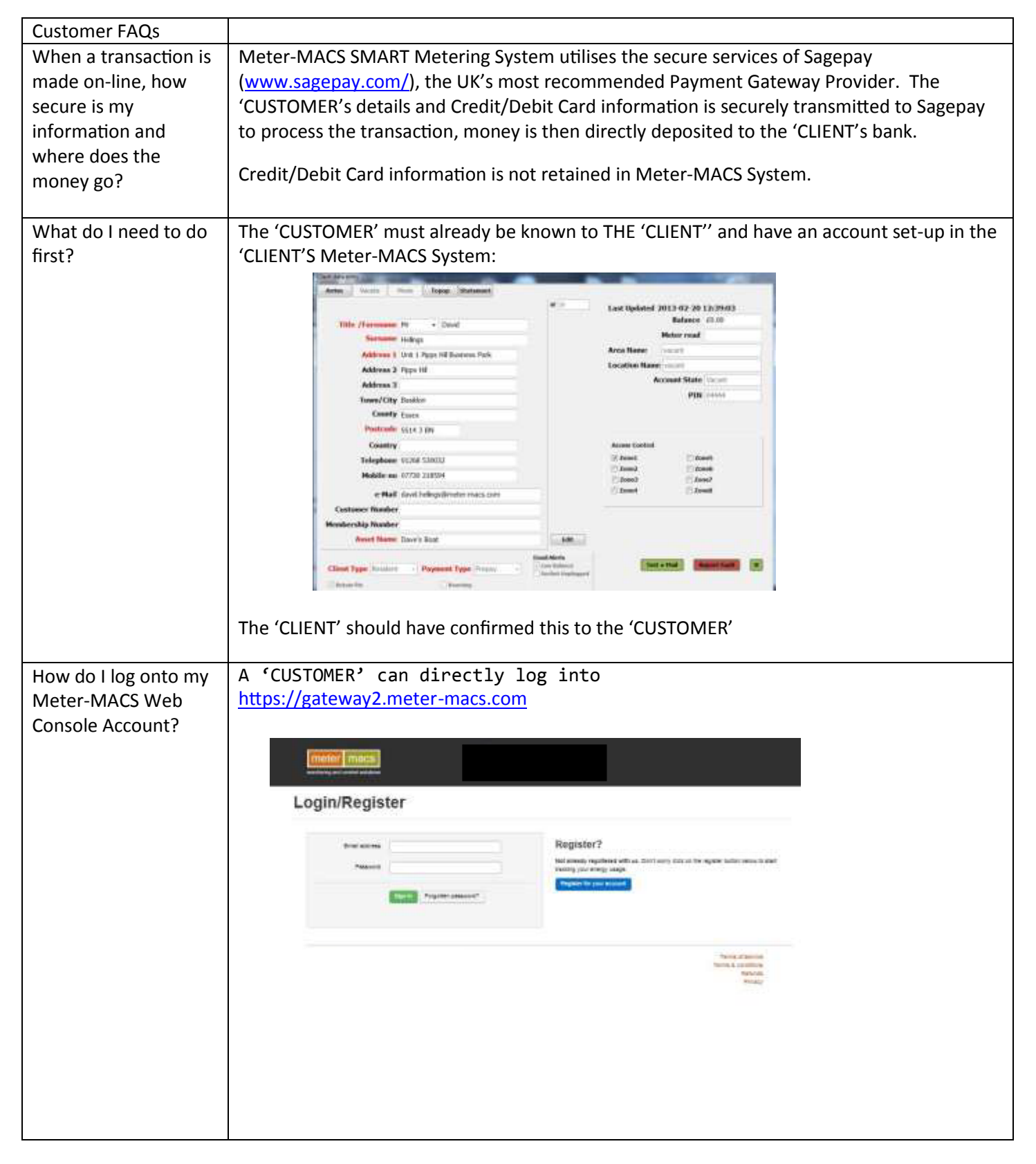

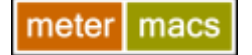

## **SMART Metering Monitoring and Control - Web Hosted Instructions for The 'CUSTOMER'**

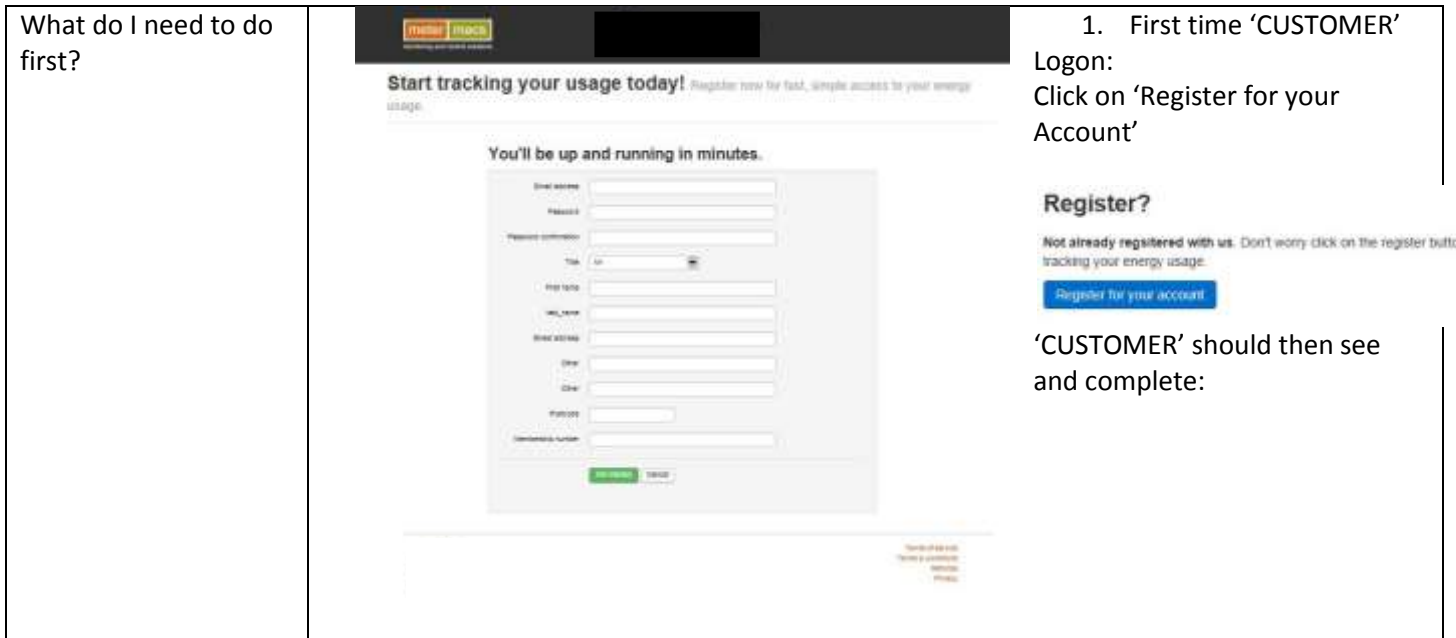

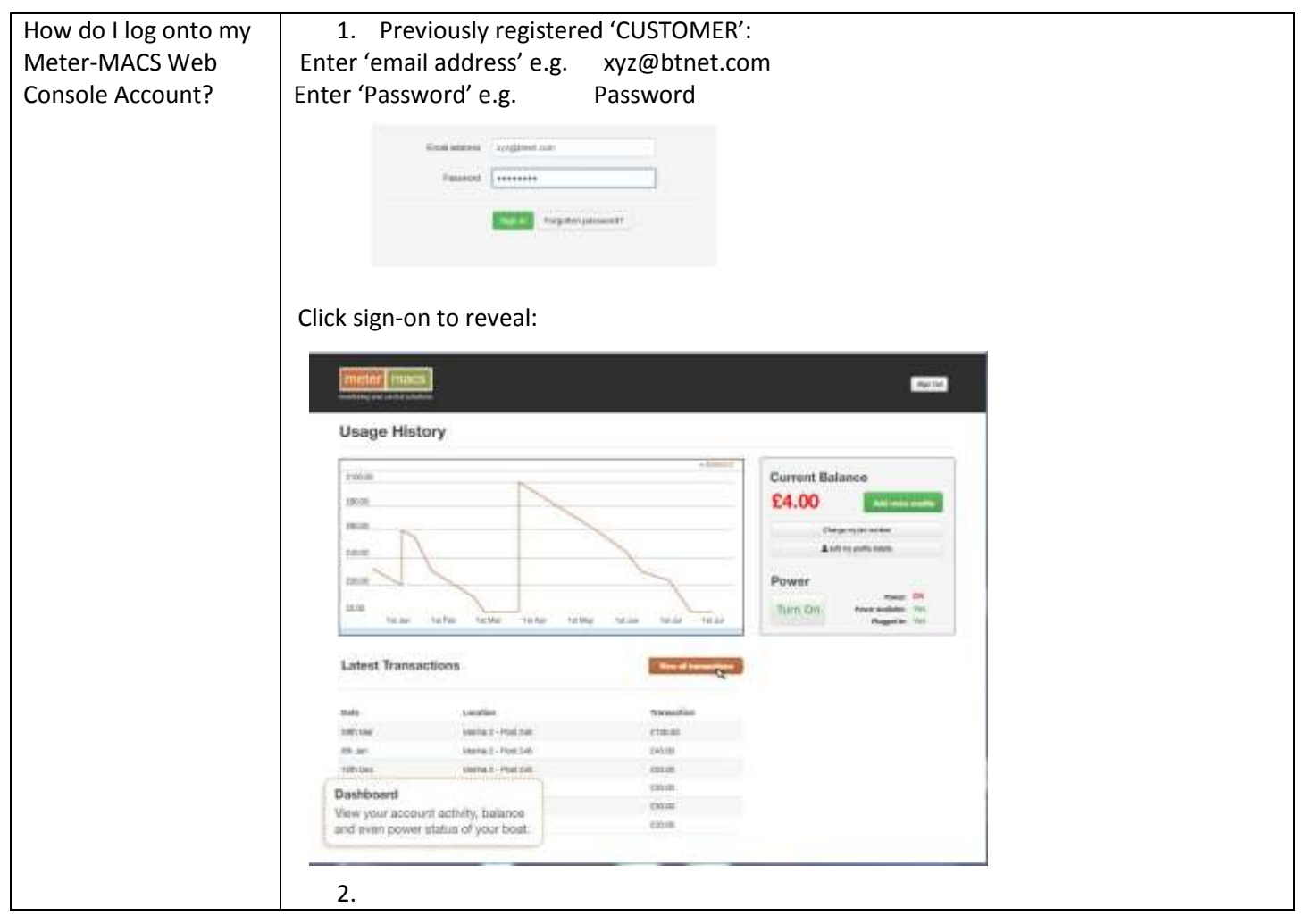

![](_page_2_Picture_56.jpeg)

![](_page_3_Picture_0.jpeg)

## **SMART Metering Monitoring and Control - Web Hosted Instructions for The 'CUSTOMER'**

NB other functions available to THE 'THE 'CLIENT'' the 'CUSTOMER's via

![](_page_3_Picture_3.jpeg)